# **A First Guide to Hypothesis Testing in Linear Regression Models**

## **A Generic Linear Regression Model: Scalar Formulation of Population Regression Equation**

For the i-th population (or sample) observation, the **scalar formulation of the PRE,** is written as:

$$
Y_{i} = \beta_{0} + \beta_{1}X_{i1} + \beta_{2}X_{i2} + \cdots + \beta_{k}X_{ik} + u_{i} \qquad \forall i
$$
  
\n
$$
= \beta_{0} + \sum_{j=1}^{j=k} \beta_{j}X_{ij} + u_{i} \qquad \forall i
$$
  
\n
$$
= \sum_{j=0}^{j=k} \beta_{j}X_{ij} + u_{i}, \qquad X_{i0} = 1 \forall i \qquad \forall i
$$
 (1)

where

 $Y_i$  = the i-th population value of the regressand, or dependent variable;

 $X_{ii}$  = the i-th population value of the j-th regressor, or independent variable;

 $\beta_i$  = the partial regression coefficient of  $X_{ii}$ ;

 $u_i \equiv$  the i-th population value of the *unobservable* random error term.

### *Note*:

(1) **Lower case "k"** denotes the **number of** *slope* **coefficients** in the PRF (population regression function).

(2) **Upper case "K"** denotes the *total* **number of regression coefficients** in the PRF.

(3) Therefore:  $\mathbf{K} = \mathbf{k} + 1$ .

### **Scalar Formulation of the Ordinary Least Squares (OLS) Sample Regression Equation**

For the i-th sample observation, the **scalar formulation of the OLS SRE** is written as:

$$
Y_{i} = \hat{\beta}_{0} + \hat{\beta}_{1}X_{i1} + \hat{\beta}_{2}X_{i2} + \dots + \hat{\beta}_{k}X_{ik} + \hat{u}_{i} \qquad \forall i = 1, ..., N
$$
  
\n
$$
= \hat{\beta}_{0} + \sum_{j=1}^{j=k} \hat{\beta}_{j}X_{ij} + \hat{u}_{i} \qquad \forall i = 1, ..., N
$$
  
\n
$$
= \hat{Y}_{i} + \hat{u}_{i} \qquad \forall i = 1, ..., N
$$
  
\n(2)

where

 $Y_i$  = the i-th sample value of the regressand, or dependent variable;

 $X_{ij}$  = the i-th sample value of the j-th regressor, or independent variable;

 $\boldsymbol{\hat{\beta}}_{\rm j}$  $\beta_i$  = the **OLS estimator or estimate** of the regression coefficient  $\beta_i$ ;

 $\mathbf{\hat{u}}_{_{\mathbf{i}}}$  $\hat{u}_i$  = the i-th **OLS sample residual**;

 $= \hat{\beta}_0 + \sum^{\text{max}} \hat{\beta}$ j=k j=1  $\hat{Y}_i = \hat{\beta}_0 + \sum \hat{\beta}_j X_{ij}$  = the **OLS sample regression function (SRF)** for the i-th sample observation.

### **1. Tests of** *One* **Coefficient Restriction:** *One* **Restriction on** *One* **Coefficient**

**H0** specifies *only one equality* **restriction** on *one coefficient*.

### *Two-Tail* **Tests of** *One* **Restriction on** *One* **Coefficient**

- *Example:* H<sub>0</sub>:  $\beta_j = b_j$  versus H<sub>1</sub>:  $\beta_j \neq b_j$  where  $b_j$  is a specified constant.
- *Use:* either a *two-tail* **t-test** or an **F-test**.
- *Test Statistics:*

$$
\Rightarrow t(\hat{\beta}_j) = \frac{\hat{\beta}_j - \beta_j}{s\hat{e}(\hat{\beta}_j)} \sim t[N - K] \Rightarrow \text{ sample value} = t_0(\hat{\beta}_j) = \frac{\hat{\beta}_j - b_j}{s\hat{e}(\hat{\beta}_j)}.
$$
  

$$
\Rightarrow F(\hat{\beta}_j) = \frac{(\hat{\beta}_j - \beta_j)^2}{\text{Var}(\hat{\beta}_j)} \sim F[1, N - K] \Rightarrow \text{ sample value} = F_0(\hat{\beta}_j) = \frac{(\hat{\beta}_j - b_j)^2}{\text{Var}(\hat{\beta}_j)}.
$$
  
Note: 
$$
[t(\hat{\beta}_j)]^2 = F(\hat{\beta}_j) \text{ or } t(\hat{\beta}_j) = \sqrt{F(\hat{\beta}_j)} \text{ and } [t_{\alpha/2}[N - K]]^2 = F_{\alpha}[1, N - K].
$$

• *Decision Rules – Two-Tail Tests of One Coefficient Restriction on One Coefficient:* 

*Reject*  $H_0$  if  $|t_0| > t_{\alpha/2}[N-K]$  *or two-tail p-value* for  $t_0 = Pr(|t| > |t_0| | H_0$  is true) <  $\alpha$ ;  $F_0 > F_\alpha[1, N-K]$  *or p-value* for  $F_0 = Pr(F > F_0 \mid H_0 \text{ is true}) < \alpha$ .

*Retain*  $H_0$  if  $|t_0| \le t_{\alpha/2}[N-K]$  *or two-tail p-value* for  $t_0 = Pr(|t| > |t_0| | H_0$  is true)  $\ge \alpha$ ;  $F_0 \le F_\alpha[1, N-K]$  *or p-value* for  $F_0 = Pr(F > F_0 | H_0 \text{ is true}) \ge \alpha$ .

# **Two-tail t test: rejection and non-rejection regions**

**Two-tail critical values of t[50] distribution at 5% significance level (** $\alpha = 0.05$ **,**  $\alpha/2 = 0.025$ **)** 

- *upper* 0.025 critical value of t[50] =  $t_{\alpha/2}$ [50] =  $t_{0.025}$ [50] = 2.0086
- $\bullet$ *lower* 0.025 critical value of t[50] =  $-t_{\alpha/2}[50] = -t_{0.025}[50] = -2.0086$

*Stata* commands to compute *upper* 0.025 critical value of  $t[50] = t_{0.025}[50]$ 

```
. display invttail(50, 0.025) 
2.0085591 . display ttail(50, 2.0086) 
.02499776 . display 2*ttail(50, 2.0086) 
.04999551
```
*two-tail rejection* region is  $|\textbf{t}| > \textbf{t}_{\alpha/2}$ : Pr( $|\textbf{t}| > \textbf{t}_{\alpha/2}$   $|\text{H}_0$  is true ) =  $\alpha$  = 0.05

*right-tail rejection* region is  $t > t_{\alpha/2}$ :  $Pr(t > t_{\alpha/2} | H_0$  is true ) =  $\alpha/2 = 0.05/2 = 0.025$ *left-tail rejection* region is  $t < -t_{\alpha/2}$ :  $Pr(t < -t_{\alpha/2} | H_0 \text{ is true}) = \alpha/2 = 0.05/2 = 0.025$ 

*non-rejection* region is  $-t_{\alpha/2} \le t \le t_{\alpha/2}$ :

 $Pr(-t_{\alpha/2} \le t \le t_{\alpha/2} | H_0 \text{ is true}) = Pr(|t| \le t_{\alpha/2} | H_0 \text{ is true}) = 1 - \alpha = 1 - 0.05 = 0.95$ 

# **Two-tail t test: rejection and non-rejection regions (continued)**

**At 5% significance level,**  $\alpha = 0.05$  **and**  $\alpha/2 = 0.025$ **:**  $t_{0.025}[50] = 2.0086$ **;**  $-t_{0.025}[50] = -2.0086$ 

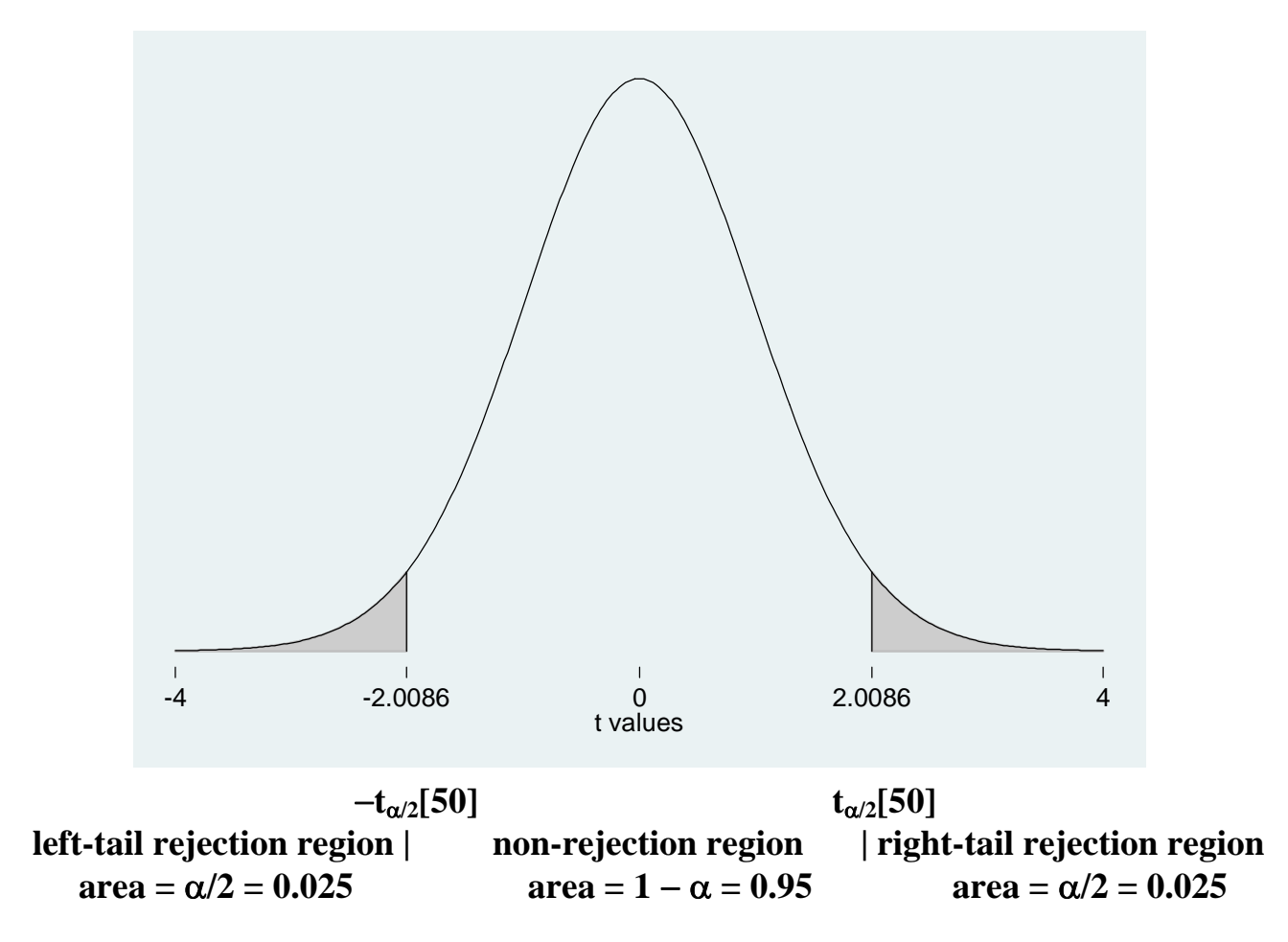

# **F test: rejection and non-rejection regions**

**Critical value of F[1,50] at 5% significance level (** $\alpha = 0.05$ **) = F<sub>α</sub>[1,50] = F<sub>0.05</sub>[1,50] = 4.0343** 

• **0.05 critical value of F[1,50] =**  $F_{\alpha}[1,50]$  **=**  $F_{0.05}[1,50]$  **= 4.0343** 

*Stata* commands to compute 0.05 critical value of  $F[1,50] = F_{0.05}[1,50]$ 

```
. display invFtail(1, 50, 0.05) 
4.0343097 . display Ftail(1, 50, 4.0343) 
.05000027
```
*rejection* region is  $\mathbf{F} > \mathbf{F}_{\alpha}$ :  $\Pr(\mathrm{F} > \mathrm{F}_{\alpha} | \mathrm{H}_{0} \text{ is true}) = \alpha = 0.05$ 

*non-rejection* region is  $\mathbf{F} \leq \mathbf{F}_a$ :  $Pr(\mathrm{F} \leq \mathrm{F}_a \vert \mathrm{H}_0 \text{ is true}) = 1 - \alpha = 1 - 0.05 = 0.95$ 

# **F test: rejection and non-rejection regions (continued)**

**At 5% significance level,**  $\alpha = 0.05$ **:** 0.05 (5%) critical value of F[1,50] = F<sub>0.05</sub>[1,50] = 4.0343

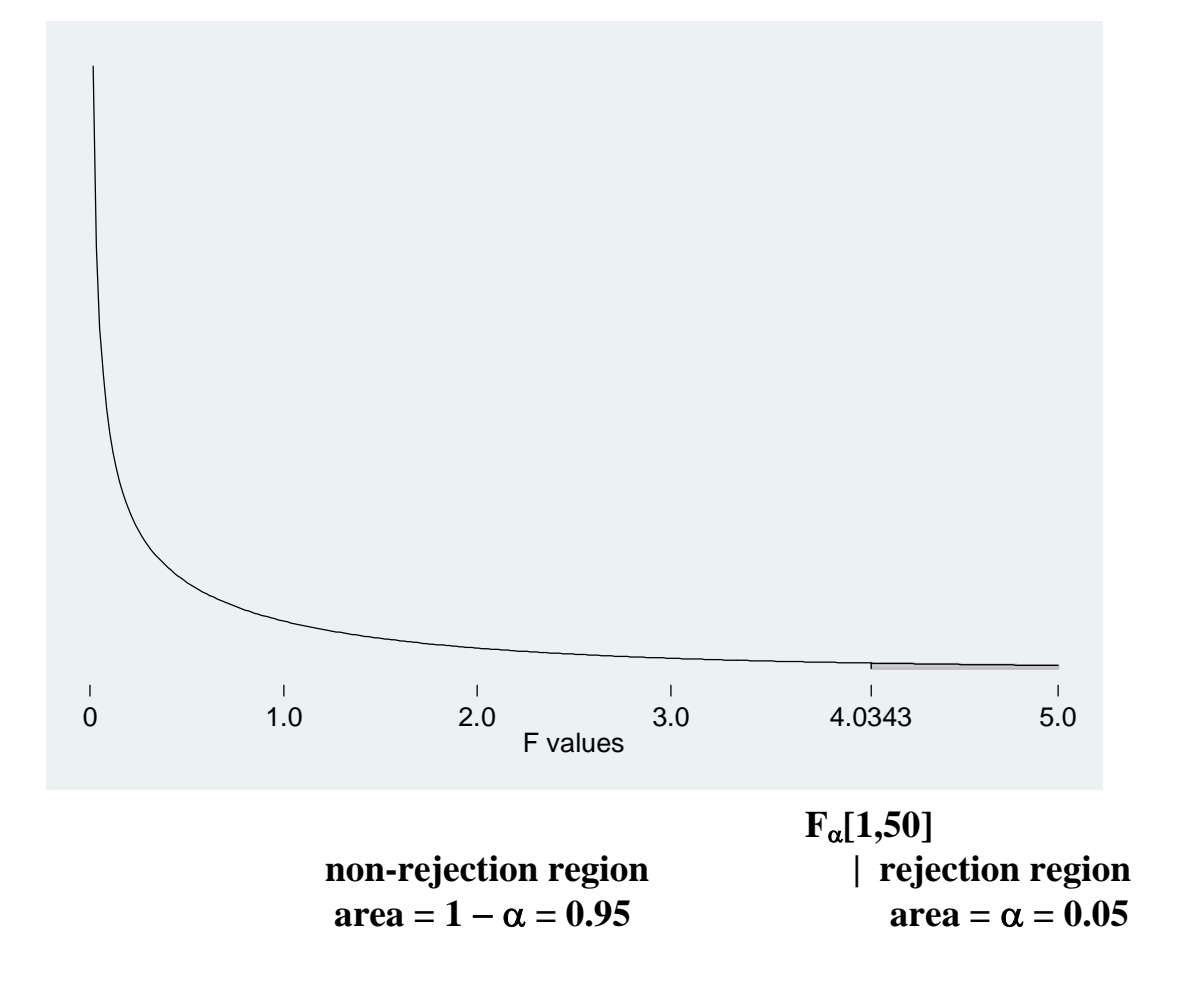

#### *One-Tail* **Tests of** *One* **Restriction on** *One* **Coefficient**

- *Examples:* H<sub>0</sub>:  $\beta_j = b_j$  (or  $\beta_j \ge b_j$ ) versus H<sub>1</sub>:  $\beta_j < b_j$  a <u>left-tail</u> test H<sub>0</sub>: β<sub>j</sub> = b<sub>j</sub> (or β<sub>j</sub> ≤ b<sub>j</sub>) versus H<sub>1</sub>: β<sub>j</sub> > b<sub>j</sub> a <u>right-tail</u> test
- *Use:* a *one-tail* **t-test**.
- *Test Statistic:*

$$
\Rightarrow t(\hat{\beta}_j) = \frac{\hat{\beta}_j - \beta_j}{s\hat{e}(\hat{\beta}_j)} \sim t[N - K] \quad \Rightarrow \quad \text{sample value} = t_0(\hat{\beta}_j) = \frac{\hat{\beta}_j - b_j}{s\hat{e}(\hat{\beta}_j)}.
$$

• *Decision Rules -- left-tail t-test:* 

*Reject*  $H_0$  if  $t_0 < -t_\alpha [N-K]$  *or left-tail p-value* for  $-$ K] *or left-tail p-value* for  $t_0 = Pr(t < t_0 | H_0 \text{ is true}) < \alpha$ ;

*Retain*  $H_0$  if  $t_0 \ge -t_\alpha [N-K]$  *or left-tail p-value* for  $t_0 = Pr(t < t_0 | H_0$  is true)  $\ge \alpha$ .

• *Decision Rules -- right-tail t-test:* 

*Reject*  $H_0$  if  $t_0 > t_\alpha [N-K]$  *or right-tail p-value* for  $t_0 = Pr(t > t_0 | H_0$  is true) <  $\alpha$ ;

*Retain*  $H_0$  if  $t_0 \leq t_\alpha [N-K]$  *or right-tail p-value* for  $-$ K] *or right-tail p-value* for  $t_0 = Pr(t > t_0 | H_0$  is true)  $\ge \alpha$ .

# **Left-tail t test: rejection and non-rejection regions**

Left-tail critical value of t[50] distribution at 5% significance level ( $\alpha = 0.05$ )

• *lower* (left-tail) 0.05 critical value of t[50] =  $-t_{\alpha}$ [50] =  $-t_{0.05}$ [50] =  $-1.6759$ 

*Stata* commands to compute *lower* 0.05 critical value of  $t[50] = -t_{0.05}[50]$ 

```
. display -1*invttail(50, 0.05) 
-1.675905 . display ttail(50, -1.6759) 
.9499995 . display 1 - ttail(50, -1.6759) 
.0500005
```
*rejection* region is  $t < -t_{\alpha}$ : Pr( $t < -t_{\alpha}$  | H<sub>0</sub> is true ) =  $\alpha$  = 0.05

*non-rejection* region is  $t \ge -t_{\alpha}$ :  $Pr(t \ge -t_{\alpha} | H_0 \text{ is true}) = 1 - \alpha = 1 - 0.05 = 0.95$ 

# **Left-tail t test: rejection and non-rejection regions (continued)**

**At 5% significance level,**  <sup>α</sup> **= 0.05:**  <sup>−</sup>**t0.05[50] =**  −**1.6759**

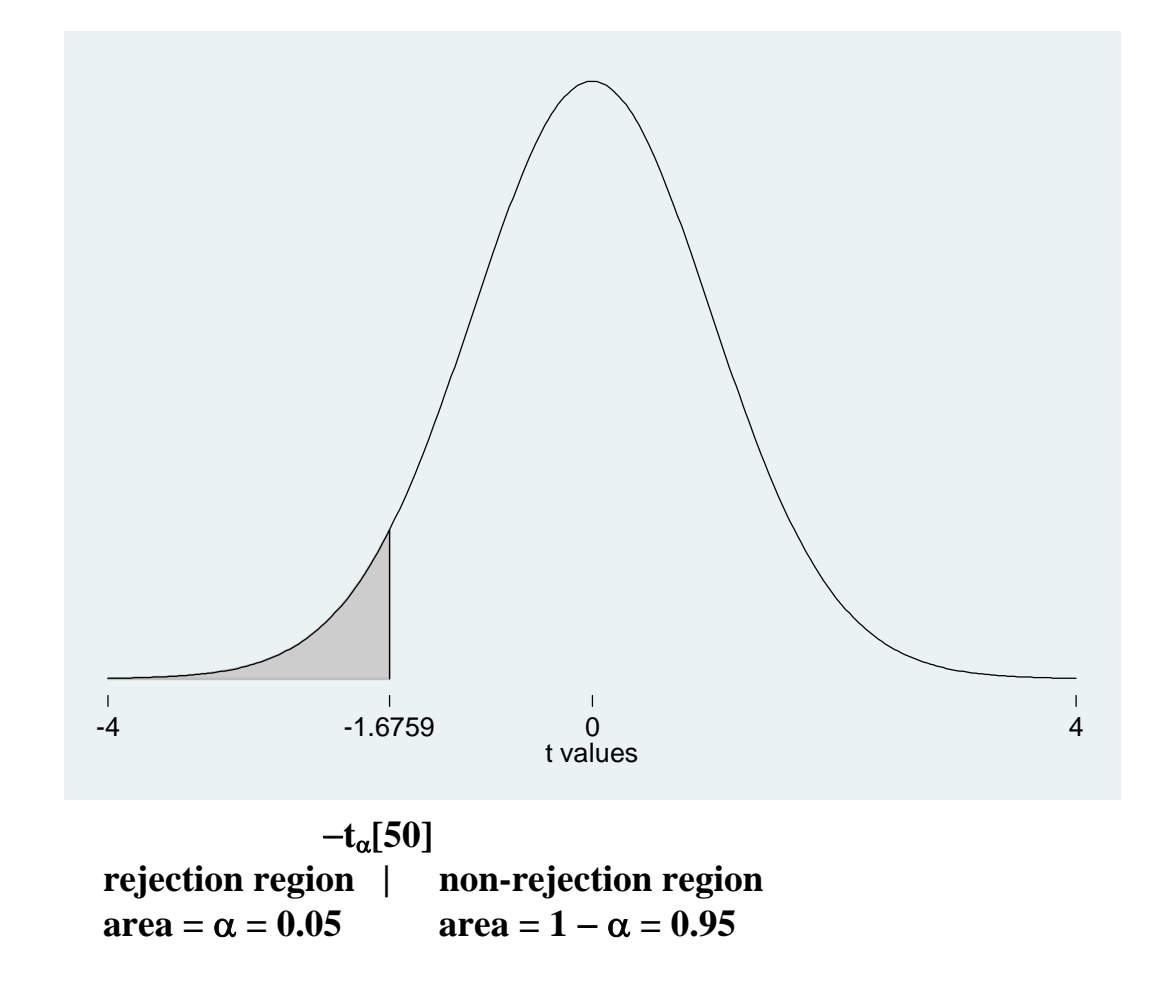

ECON 452\*: A First Guide to Hypothesis Testing Page 11 of 32 452guide\_slides\_graphs.doc

# **Right-tail t test: rejection and non-rejection regions**

**Right-tail critical value of t[50] distribution at 5% significance level (** $\alpha = 0.05$ **)** 

• *upper* (right-tail) 0.05 critical value of t[50] =  $t_{\alpha}$ [50] =  $t_{0.05}$ [50] = 1.6759

*Stata* commands to compute *upper* 0.05 critical value of  $t[50] = t_{0.05}[50]$ 

```
. display invttail(50, 0.05) 
1.675905 
. display ttail(50, 1.6759) 
.0500005
```
*rejection* region is  $t > t_{\alpha}$ : Pr( $t > t_{\alpha}$  | H<sub>0</sub> is true) =  $\alpha$  = 0.05

*non-rejection* region is  $t \le t_{\alpha}$ :  $Pr(t \le t_{\alpha} | H_0 \text{ is true}) = 1 - \alpha = 1 - 0.05 = 0.95$ 

# **Right-tail t test: rejection and non-rejection regions (continued)**

**At 5% significance level,**  $\alpha$  **= 0.05: t** $_{0.05}$ **[50] = 1.6759** 

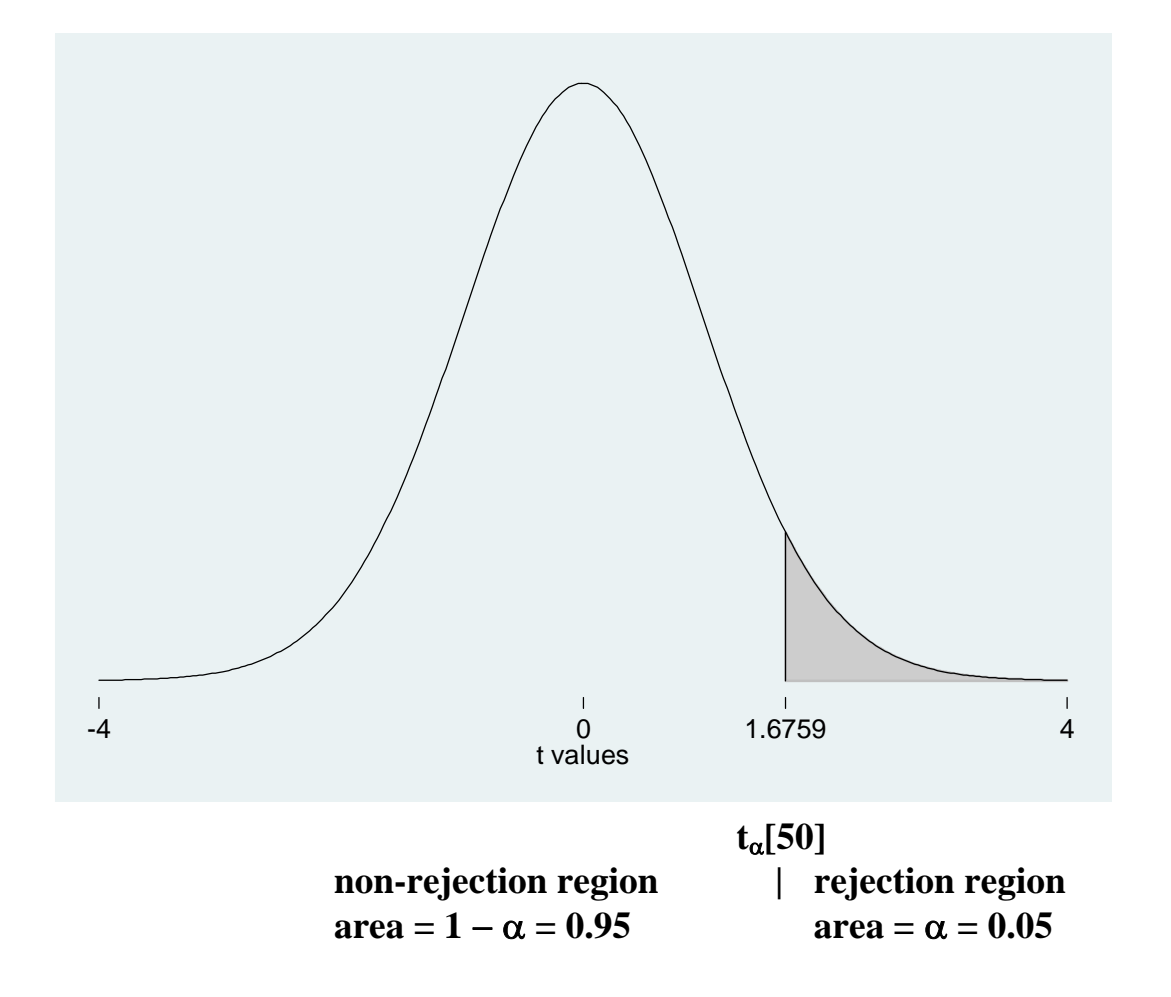

## **2. Tests of** *One* **Linear Restriction on** *Two or More* **Coefficients**

**H0** specifies *only one* linear restriction on *two or more* regression coefficients.

#### *Two-Tail* **Tests of** *One* **Linear Restriction on** *Two* **Coefficients**

- *Example:*  $H_0$ :  $c_j \beta_j + c_h \beta_h = c_0$  versus  $H_1$ :  $c_j \beta_j + c_h \beta_h \neq c_0$ .
- *Use:* either a *two-tail* **t-test** or an **F-test**.
- *Test Statistics:*

#### *t-statistic*

$$
\Rightarrow t\left(c_{j}\hat{\beta}_{j}+c_{h}\hat{\beta}_{h}\right)=\frac{(c_{j}\hat{\beta}_{j}+c_{h}\hat{\beta}_{h})-(c_{j}\beta_{j}+c_{h}\beta_{h})}{s\hat{e}(c_{j}\hat{\beta}_{j}+c_{h}\hat{\beta}_{h})}\sim t[N-K]=t[N-K_{1}]
$$
\nwhere: 
$$
\hat{se}(c_{j}\hat{\beta}_{j}+c_{h}\hat{\beta}_{h})=\sqrt{V\hat{a}r(c_{j}\hat{\beta}_{j}+c_{h}\hat{\beta}_{h})}
$$
\n
$$
V\hat{a}r(c_{j}\hat{\beta}_{j}+c_{h}\hat{\beta}_{h})=c_{j}^{2}V\hat{a}r(\hat{\beta}_{j})+c_{h}^{2}V\hat{a}r(\hat{\beta}_{h})+2c_{j}c_{h}C\hat{o}v(\hat{\beta}_{j},\hat{\beta}_{h}).
$$
\n*sample value* = 
$$
t_{0}\left(c_{j}\hat{\beta}_{j}+c_{h}\hat{\beta}_{h}\right)=\frac{(c_{j}\hat{\beta}_{j}+c_{h}\hat{\beta}_{h})-c_{0}}{s\hat{e}(c_{j}\hat{\beta}_{j}+c_{h}\hat{\beta}_{h})}.
$$

#### *Two-Tail* **Tests of** *One* **Linear Restriction on** *Two* **Coefficients (continued)**

### *F-statistic*

$$
\Rightarrow F(c_j \hat{\beta}_j + c_h \hat{\beta}_h) = \frac{\left[ (c_j \hat{\beta}_j + c_h \hat{\beta}_h) - (c_j \beta_j + c_h \beta_h) \right]^2}{\text{Var}(c_j \hat{\beta}_j + c_h \hat{\beta}_h)} \sim F[1, N - K] = F[1, N - K_1]
$$
\nwhere: 
$$
\text{Var}(c_j \hat{\beta}_j + c_h \hat{\beta}_h) = c_j^2 \text{Var}(\hat{\beta}_j) + c_h^2 \text{Var}(\hat{\beta}_h) + 2c_j c_h \text{Cov}(\hat{\beta}_j, \hat{\beta}_h).
$$
\n*sample value* = 
$$
F_0(c_j \hat{\beta}_j + c_h \hat{\beta}_h) = \frac{\left[ (c_j \hat{\beta}_j + c_h \hat{\beta}_h) - c_0 \right]^2}{\text{Var}(c_j \hat{\beta}_j + c_h \hat{\beta}_h)}
$$

• *Decision Rules – Two-Tail Tests of One Coefficient Restriction on Two Coefficients:*

*Reject* 
$$
H_0
$$
 if  $|t_0| > t_{\alpha/2}[N - K]$  or *two-tail p-value* for  $t_0 = Pr(|t| > |t_0| | H_0$  is true)  $< \alpha$ ;  
 $F_0 > F_\alpha[1, N - K]$  or *p-value* for  $F_0 = Pr(F > F_0 | H_0$  is true)  $< \alpha$ .

**Retain H<sub>0</sub>** if 
$$
|t_0| \le t_{\alpha/2}[N-K]
$$
 or two-tail p-value for  $t_0 = Pr(|t| > |t_0| | H_0$  is true) $\ge \alpha$ ;  
 $F_0 \le F_{\alpha}[1, N-K]$  or p-value for  $F_0 = Pr(F > F_0 | H_0$  is true) $\ge \alpha$ .

- ♦ **Example of Tests of** *One* **Linear Restriction on** *Two* **Coefficients:** *Stata* **Commands**
- Consider the *linear regression model* given by the population regression equation, or PRE, (1):  $Y_i = \beta_0 + \beta_1 X_{i1} + \beta_2 X_{i2} + \beta_3 X_{i3} + \beta_4 X_{i4} + \beta_5 X_{i5} + u_i$  (1)
- Estimate the PRE (1) by **OLS (Ordinary Least Squares)** using the following **Stata** *regress* command: **regress y x1 x2 x3 x4 x5**
- Perform **individual two-tail t-test** of  $H_0$ :  $\beta_2 = \beta_4$  versus  $H_1$ :  $\beta_2 \neq \beta_4$  using the **Stata** *lincom* command:

```
lincom x2 - x4 
or 
lincom _b[x2] - _b[x4]
```
• Perform **individual F-test** of H<sub>0</sub>:  $\beta_2 = \beta_4$  versus H<sub>1</sub>:  $\beta_2 \neq \beta_4$  using the **Stata** *test* command:

```
test x2 = x4 or \texttt{test x2 - x4 = 0}
```
### **Example of Tests of** *One* **Linear Restriction on** *Two* **Coefficients:** *Stata* **Commands (continued)**

• How is  $t_0$  statistic produced by *lincom* command related to  $\mathbf{F}_0$  statistic produced by *test* command?

*lincom* command computes:

$$
t_0(\hat{\beta}_2 - \hat{\beta}_4) = \frac{(\hat{\beta}_2 - \hat{\beta}_4) - 0}{s\hat{e}(\hat{\beta}_2 - \hat{\beta}_4)} = \frac{(\hat{\beta}_2 - \hat{\beta}_4)}{s\hat{e}(\hat{\beta}_2 - \hat{\beta}_4)} \sim t[N-6] \text{ under } H_0
$$

*test* command computes:

$$
F_0\Big(\hat{\beta}_2-\hat{\beta}_4\Big)=\frac{\left[(\hat{\beta}_2-\hat{\beta}_4)-0\right]^2}{V \hat{a} r(\hat{\beta}_2-\hat{\beta}_4)}=\frac{(\hat{\beta}_2-\hat{\beta}_4)^2}{V \hat{a} r(\hat{\beta}_2-\hat{\beta}_4)}\thicksim F[1,N-6] \text{ under } H_0
$$

• **Relationship between t and F tests**: they **yield** *identical* **inferences** because

$$
F_o(\hat{\beta}_2 - \hat{\beta}_4) = (t_o(\hat{\beta}_2 - \hat{\beta}_4))^2 \quad \text{and} \quad F_a[1, N - 6] = (t_{\alpha/2}[N - 6])^2
$$

*p*-value for  $\mathbf{F}_0 = two$ -tail p-value for  $\mathbf{t}_0$ 

## *One-Tail* **Tests of** *One* **Linear Restriction on** *Two* **Coefficients**

- *Examples:* H<sub>0</sub>: c<sub>j</sub> $\beta_j$  + c<sub>h</sub> $\beta_h$  = c<sub>0</sub> versus H<sub>1</sub>: c<sub>j</sub> $\beta_j$  + c<sub>h</sub> $\beta_h$  < c<sub>0</sub> a *left-tail* test H<sub>0</sub>:  $c_j\beta_j + c_h\beta_h = c_0$  versus H<sub>1</sub>:  $c_j\beta_j + c_h\beta_h > c_0$  a *right-tail* test
- *Use:* a *one-tail* **t-test**.
- *Test Statistic:*

$$
\Rightarrow t\left(c_{j}\hat{\beta}_{j}+c_{h}\hat{\beta}_{h}\right)=\frac{(c_{j}\hat{\beta}_{j}+c_{h}\hat{\beta}_{h})-(c_{j}\beta_{j}+c_{h}\beta_{h})}{s\hat{e}(c_{j}\hat{\beta}_{j}+c_{h}\hat{\beta}_{h})}\sim t[N-K]=t[N-K_{1}]
$$
\nwhere  $s\hat{e}(c_{j}\hat{\beta}_{j}+c_{h}\hat{\beta}_{h})=\sqrt{Var(c_{j}\hat{\beta}_{j}+c_{h}\hat{\beta}_{h})}$   
\n
$$
V\hat{a}r(c_{j}\hat{\beta}_{j}+c_{h}\hat{\beta}_{h})=c_{j}^{2}V\hat{a}r(\hat{\beta}_{j})+c_{h}^{2}V\hat{a}r(\hat{\beta}_{h})+2c_{j}c_{h}C\hat{o}v(\hat{\beta}_{j},\hat{\beta}_{h}).
$$
\n*sample value* =  $t_{0}\left(c_{j}\hat{\beta}_{j}+c_{h}\hat{\beta}_{h}\right)=\frac{(c_{j}\hat{\beta}_{j}+c_{h}\hat{\beta}_{h})-c_{0}}{s\hat{e}(c_{j}\hat{\beta}_{j}+c_{h}\hat{\beta}_{h})}.$ 

### *One-Tail* **Tests of** *One* **Linear Restriction on** *Two* **Coefficients (continued)**

• *Decision Rules -- left-tail t-test:* 

*Reject*  $H_0$  if  $t_0 < -t_\alpha [N-K]$  *or left-tail p-value* for  $-$ K] *or left-tail p-value* for  $t_0 = Pr(t < t_0 | H_0$  is true) <  $\alpha$ ;

*Retain*  $H_0$  if  $t_0 \ge -t_\alpha [N-K]$  *or left-tail p-value* for  $-$ K] *or left-tail p-value* for  $t_0 = Pr(t < t_0 | H_0$  is true)  $\ge \alpha$ .

• *Decision Rules -- right-tail t-test:* 

*Reject*  $H_0$  if  $t_0 > t_\alpha [N-K]$  *or right-tail p-value* for  $-$ K] *or right-tail p-value* for  $t_0 = Pr(t > t_0 | H_0 \text{ is true}) < \alpha$ ;

*Retain*  $H_0$  if  $t_0 \leq t_\alpha [N-K]$  *or right-tail p-value* for  $-$ K] *or right-tail p-value* for  $t_0 = Pr(t > t_0 | H_0$  is true)  $\ge \alpha$ .

## **3.** *Tests* **of** *Two or More* **Linear Coefficient Restrictions**

 $H_0$  specifies *two or more* **linear coefficient restrictions** on the PRE given by (1):

$$
Y_{i} = \beta_{0} + \beta_{1}X_{i1} + \beta_{2}X_{i2} + \beta_{3}X_{i3} + \beta_{4}X_{i4} + \beta_{5}X_{i5} + u_{i}
$$
\n(1)

We consider two different sets of two or more coefficient restrictions on PRE  $(1)$ .

- *Example 1:* H<sub>0</sub>:  $β_2 = β_4$  *and*  $β_3 = β_5$  (number of restrictions = 2) H<sub>1</sub>:  $\beta_2 \neq \beta_4$  *and/or*  $\beta_3 \neq \beta_5$
- *Example 2:* H<sub>0</sub>:  $\beta_3 = 0$  *and*  $\beta_4 = 0$  *and*  $\beta_5 = 0$  (number of restrictions = 3) H<sub>1</sub>:  $\beta_3 \neq 0$  *and/or*  $\beta_4 \neq 0$  *and/or*  $\beta_5 \neq 0$
- *Use:* a **general F-test**; only an F-test can be used to **test jointly** *two or more* coefficient restrictions.

### *Tests* **of** *Two or More* **Linear Coefficient Restrictions (continued)**

• *Test Statistics:* Either of the following two forms of the **general F-statistic**.

⇒ 
$$
F = \frac{(RSS_0 - RSS_1)/(df_0 - df_1)}{RSS_1/df_1} = \frac{(RSS_0 - RSS_1)/(K - K_0)}{RSS_1/(N - K)}
$$
  
\n⇒  $F = \frac{(R_U^2 - R_R^2)/(df_0 - df_1)}{(1 - R_U^2)/df_1} = \frac{(R_U^2 - R_R^2)/(K - K_0)}{(1 - R_U^2)/(N - K)}$ .

 $RSS<sub>0</sub> =$  the *restricted* OLS residual sum of squares for the *restricted* model implied by  $H<sub>0</sub>$ ;  $RSS<sub>1</sub> =$  the *unrestricted* OLS residual sum of squares for the *unrestricted* model implied by  $H<sub>1</sub>$ ;  $df_0 = N - K_0 = df$  for RSS<sub>0</sub>;  $df_1 = N - K = df$  for RSS<sub>1</sub>;  $R_R^2$  = the  $R^2$  value for the *restricted* model implied by  $H_0$ ;  $R_U^2$  = the  $R^2$  value for the *unrestricted* model implied by  $H_1$ .

.

- *Null distribution:*  $F \sim F(df_0 df_1, df_1] = F[K K_0, N K]$ .
- *Sample value* of F-statistic under  $H_0 = F_0$ .

### *Tests* **of** *Two or More* **Linear Coefficient Restrictions (continued)**

### • *Decision Rules:*

 $\textbf{Reject } H_0 \text{ if } F_0 > F_{\alpha}[\text{df}_0 - \text{df}_1, \text{df}_1] = F_{\alpha}[K - K_0, N - K] \text{ or }$ *p*-value for  $F_0 = Pr(F > F_0 \mid H_0 \text{ is true}) < \alpha$ .

*Retain* **H**<sub>0</sub> if  $F_0 \le F_\alpha [df_0 - df_1, df_1] = F_\alpha [K - K_0, N - K]$  $-$  K<sub>0</sub>, N – KJ *or* 

*p*-*value* for  $F_0 = Pr(F > F_0 | H_0$  is true  $) \ge \alpha$ .

### *Tests* **of** *Two* **Linear Coefficient Restrictions: Example 1**

- Example 1:  $H_0$ :  $\beta_2 = \beta_4$  *and*  $\beta_3 = \beta_5$  (number of restrictions = 2) H<sub>1</sub>:  $\beta_2 \neq \beta_4$  *and/or*  $\beta_3 \neq \beta_5$
- *Unrestricted model* is given by PRE (1):

$$
Y_{i} = \beta_{0} + \beta_{1}X_{i1} + \beta_{2}X_{i2} + \beta_{3}X_{i3} + \beta_{4}X_{i4} + \beta_{5}X_{i5} + u_{i}
$$
\n(1)

• **Restricted model** is given by PRE (2): set 
$$
\beta_4 = \beta_2
$$
 and  $\beta_5 = \beta_3$  in PRE (1):  
\n
$$
Y_i = \beta_0 + \beta_1 X_{i1} + \beta_2 X_{i2} + \beta_3 X_{i3} + \beta_4 X_{i4} + \beta_5 X_{i5} + u_i
$$
\n
$$
Y_i = \beta_0 + \beta_1 X_{i1} + \beta_2 X_{i2} + \beta_3 X_{i3} + \beta_2 X_{i4} + \beta_3 X_{i5} + u_i
$$
\n
$$
Y_i = \beta_0 + \beta_1 X_{i1} + \beta_2 (X_{i2} + X_{i4}) + \beta_3 (X_{i3} + X_{i5}) + u_i
$$
\n(2)

#### *Tests* **of** *Two* **Linear Coefficient Restrictions: Example 1 (continued)**

• OLS estimation of (1) yields the *unrestricted SRE* (1\*):

$$
Y_{i} = \hat{\beta}_{0} + \hat{\beta}_{1}X_{i1} + \hat{\beta}_{2}X_{i2} + \hat{\beta}_{3}X_{i3} + \hat{\beta}_{4}X_{i4} + \hat{\beta}_{5}X_{i5} + \hat{u}_{i}
$$
\n(1\*)

$$
RSS_{1} = \sum_{i=1}^{N} \hat{u}_{i}^{2} = \hat{u}^{T} \hat{u} \text{ with } df_{1} = N - K = N - 6 \text{ since } K = 6..
$$

• OLS estimation of (2) yields the *restricted SRE* (2\*):

$$
Y_{i} = \tilde{\beta}_{0} + \tilde{\beta}_{1}X_{i1} + \tilde{\beta}_{2}(X_{i2} + X_{i4}) + \tilde{\beta}_{3}(X_{i3} + X_{i5}) + \tilde{u}_{i}
$$
  
\n
$$
\tilde{\beta}_{4} = \tilde{\beta}_{2} \text{ and } \tilde{\beta}_{5} = \tilde{\beta}_{3}
$$
  
\n
$$
RSS_{0} = \sum_{i=1}^{N} \tilde{u}_{i}^{2} = \tilde{u}^{T} \tilde{u} \text{ with } df_{0} = N - K_{0} = N - 4 \text{ since } K_{0} = 4.
$$
\n(2\*)

• Substitute values of  $RSS<sub>1</sub>$ ,  $RSS<sub>0</sub>$ , df<sub>1</sub> and df<sub>0</sub> into formula for general F-statistic:

$$
F = \frac{(RSS_0 - RSS_1)/(df_0 - df_1)}{RSS_1/df_1} = \frac{(RSS_0 - RSS_1)/(K - K_0)}{RSS_1/(N - K)}
$$

- **Null distribution of F:**  $F \sim \text{F[df}_0 df_1, df_1] = F[K K_0, N K] = F[2, N K]$ .
- Apply decision rule.

### *Tests* **of** *Two* **Linear Coefficient Restrictions: Example 1**

• Example 1:  $H_0$ :  $\beta_2 = \beta_4$  *and*  $\beta_3 = \beta_5$  (number of restrictions = 2) H<sub>1</sub>:  $\beta_2 \neq \beta_4$  *and/or*  $\beta_3 \neq \beta_5$ 

**F test: rejection and non-rejection regions** 

**Critical value of F[2,1000] at 5% significance level (** $\alpha = 0.05$ **) =**  $F_{\alpha}$ **[2,1000]**  $=$  **F**<sub>0.05</sub>[2,1000] = 3.0047

• **0.05 critical value of F**[2,1000] =  $F_{\alpha}$ [2, 1000] =  $F_{0.05}$ [2, 1000] = 3.0047

*Stata* commands to compute 0.05 critical value of  $F[2,1000] = F_{0.05}[2,1000]$ 

```
. display invFtail(2, 1000, 0.05) 
3.0047246 . display Ftail(2, 1000, 3.0047) 
.05000122
```
*rejection* region is  $\mathbf{F} > \mathbf{F}_{\alpha}$ :  $\Pr(\mathrm{F} > \mathrm{F}_{\alpha} | \mathrm{H}_{0} \text{ is true}) = \alpha = 0.05$ 

*non-rejection* region is  $\mathbf{F} \leq \mathbf{F}_a$ :  $Pr(\mathrm{F} \leq \mathrm{F}_a \vert \mathrm{H}_0 \text{ is true}) = 1 - \alpha = 1 - 0.05 = 0.95$ 

# **F test: rejection and non-rejection regions: Example 1 (continued)**

**At 5% significance level,**  $\alpha = 0.05$ **:** 0.05 (5%) critical value of F[2,1000] = F<sub>0.05</sub>[2,1000] = 3.0047

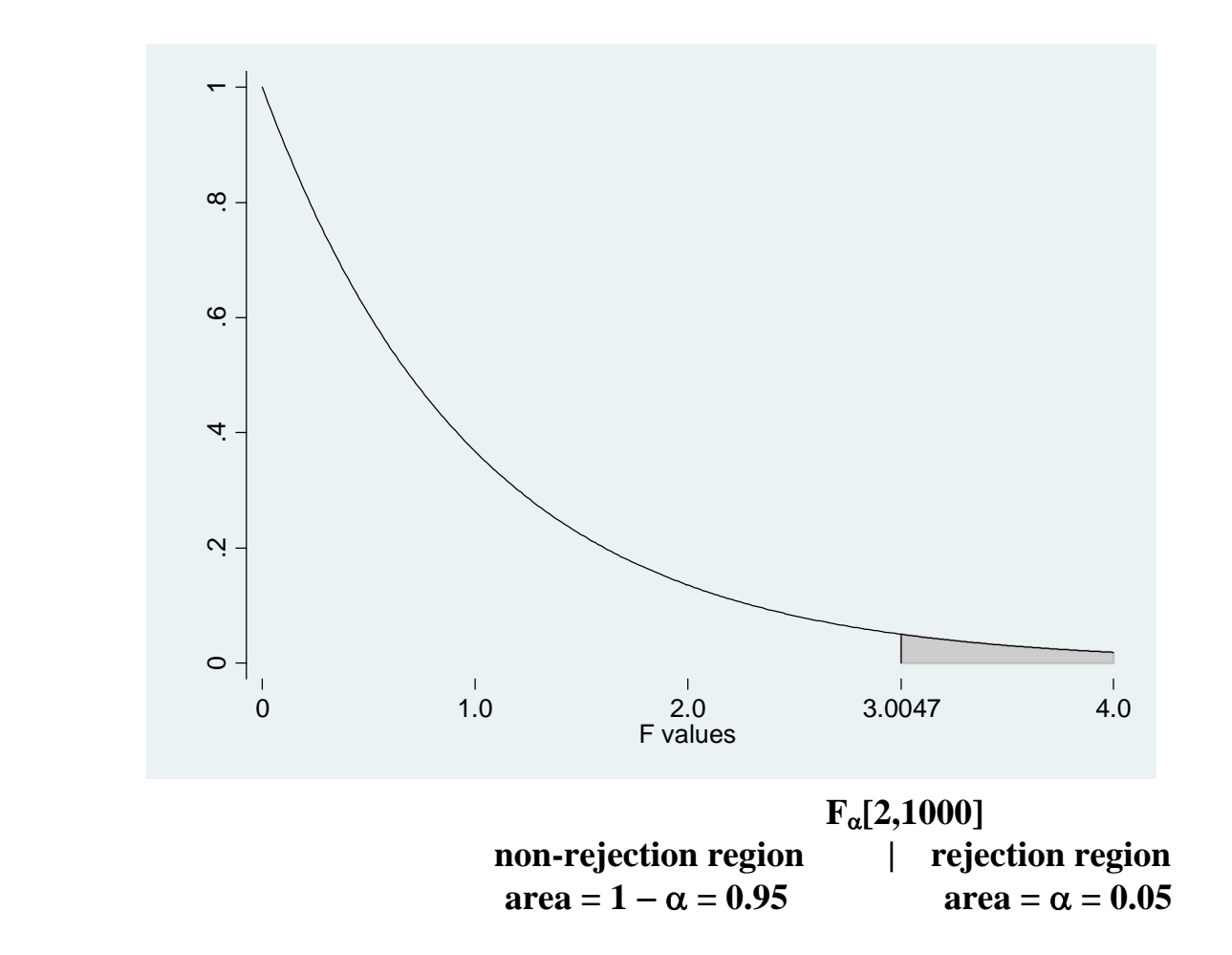

- Example 1:  $H_0$ :  $\beta_2 = \beta_4$  *and*  $\beta_3 = \beta_5$  (number of restrictions = 2) H<sub>1</sub>:  $\beta_2 \neq \beta_4$  *and/or*  $\beta_3 \neq \beta_5$
- *Unrestricted model* is given by PRE (1):

$$
Y_{i} = \beta_{0} + \beta_{1}X_{i1} + \beta_{2}X_{i2} + \beta_{3}X_{i3} + \beta_{4}X_{i4} + \beta_{5}X_{i5} + u_{i}
$$
\n(1)

• Estimate *unrestricted model* given by PRE (1) by OLS using the **Stata** *regress* command:

**regress y x1 x2 x3 x4 x5** 

• Perform **joint F-test** of  $H_0$  versus  $H_1$  using the following **Stata** *test* commands:

```
test x2 = x4, notest 
test x3 = x5, accumulate 
or 
test x2 - x4 = 0, notest 
test x3 - x5 = 0, accumulate
```
#### *Tests* **of** *Three* **Linear Coefficient Restrictions: Example 2**

• *Example 2:* H<sub>0</sub>:  $\beta_3 = 0$  *and*  $\beta_4 = 0$  *and*  $\beta_5 = 0$  (number of restrictions = 3) H<sub>1</sub>:  $\beta_3 \neq 0$  *and/or*  $\beta_4 \neq 0$  *and/or*  $\beta_5 \neq 0$ 

• *Unrestricted model* is given by 
$$
PRE(1)
$$
:

$$
Y_{i} = \beta_{0} + \beta_{1}X_{i1} + \beta_{2}X_{i2} + \beta_{3}X_{i3} + \beta_{4}X_{i4} + \beta_{5}X_{i5} + u_{i}
$$
\n(1)

**•** *Restricted model* is given by PRE (3): set  $\beta_3 = 0$  *and*  $\beta_4 = 0$  *and*  $\beta_5 = 0$  in PRE (1):  $Y_i = \beta_0 + \beta_1 X_{i1} + \beta_2 X_{i2} + \beta_3 X_{i3} + \beta_4 X_{i4} + \beta_5 X_{i5} + u_i$  (1)  $Y_i = \beta_0 + \beta_1 X_{i1} + \beta_2 X_{i2} + 0X_{i3} + 0X_{i4} + 0X_{i5} + u_i$  $Y_i = \beta_0 + \beta_1 X_{i1} + \beta_2 X_{i2} + u_i$  (3)

#### *Tests* **of** *Three* **Linear Coefficient Restrictions: Example 2 (continued)**

- OLS estimation of (1) yields the *unrestricted SRE* (1\*):  $X_i = \hat{\beta}_0 + \hat{\beta}_1 X_{i1} + \hat{\beta}_2 X_{i2} + \hat{\beta}_3 X_{i3} + \hat{\beta}_4 X_{i4} + \hat{\beta}_5 X_{i5} + \hat{\mathbf{u}}_5$  $\hat{\beta}_0 + \hat{\beta}$  $\hat{\beta}_1 X_{i1} + \hat{\beta}_2$  $\hat{\beta}_2 X_{i2} + \hat{\beta}$  $\hat{\beta}_3 X_{13} + \hat{\beta}_3$  $\hat{\beta}_4 X_{14} + \hat{\beta}_2$  $5. X - +$  $+\hat{u}_i$  (1\*)  $RSS_{i} = \sum_{i}^{N} \hat{u}_{i}^{2} = \hat{u}^{T} \hat{u}$ i=1  $A_1 = \sum_{i=1}^{\infty} \hat{u}_i^2 = \hat{u}^T \hat{u}$  with  $df_1 = N - K = N - 6$  since  $K = 6$ .
- OLS estimation of (3) yields the *restricted SRE* (3\*):

$$
Y_{i} = \tilde{\beta}_{0} + \tilde{\beta}_{1}X_{i1} + \tilde{\beta}_{2}X_{i2} + \tilde{u}_{i}
$$
  
\n
$$
\tilde{\beta}_{3} = 0 \text{ and } \tilde{\beta}_{4} = 0 \text{ and } \tilde{\beta}_{5} = 0
$$
  
\n
$$
RSS_{0} = \sum_{i=1}^{N} \tilde{u}_{i}^{2} = \tilde{u}^{T} \tilde{u} \text{ with } df_{0} = N - K_{0} = N - 3 \text{ since } K_{0} = 3.
$$
\n(3\*)

• Substitute values of  $RSS<sub>1</sub>$ ,  $RSS<sub>0</sub>$ , df<sub>1</sub> and df<sub>0</sub> into formula for general F-statistic:

$$
F = \frac{(RSS_0 - RSS_1)/(df_0 - df_1)}{RSS_1/df_1} = \frac{(RSS_0 - RSS_1)/(K - K_0)}{RSS_1/(N - K)}
$$

- **Null distribution of F:**  $F \sim F[df_0 df_1, df_1] = F[K K_0, N K] = F[3, N K]$ .
- Apply decision rule.

#### *Tests* **of** *Three* **Linear Coefficient Restrictions: Example 2**

• *Example 2:* H<sub>0</sub>:  $\beta_3 = 0$  *and*  $\beta_4 = 0$  *and*  $\beta_5 = 0$  (number of restrictions = 3) H<sub>1</sub>:  $\beta_3 \neq 0$  *and/or*  $\beta_4 \neq 0$  *and/or*  $\beta_5 \neq 0$ 

**F test: rejection and non-rejection regions** 

**Critical value of F[3,1000] at 5% significance level**  $(\alpha = 0.05) = F_{\alpha}[3,1000]$  $=$  **F**<sub>0.05</sub>[3,1000] = 2.6138

• **0.05 critical value of F[3,1000] =**  $F_{\alpha}$ **[3, 1000] =**  $F_{0.05}$ **[3, 1000] = 2.6138** 

*Stata* commands to compute 0.05 critical value of  $F[3,1000] = F_{0.05}[3,1000]$ 

```
. display invFtail(3, 1000, 0.05) 
2.6138036 
. display Ftail(3, 1000, 2.6138) 
.05000024
```
*rejection* region is  $\mathbf{F} > \mathbf{F}_{\alpha}$ :  $Pr(\mathrm{F} > \mathrm{F}_{\alpha} | \mathrm{H}_{0} \text{ is true}) = \alpha = 0.05$ 

*non-rejection* region is  $\mathbf{F} \leq \mathbf{F}_a$ :  $Pr(\mathrm{F} \leq \mathrm{F}_a \vert \mathrm{H}_0 \text{ is true}) = 1 - \alpha = 1 - 0.05 = 0.95$ 

# **F test: rejection and non-rejection regions: Example 2 (continued)**

At 5% significance level,  $\alpha = 0.05$ : 0.05 (5%) critical value of F[3,1000] = F<sub>0.05</sub>[3,1000] = 2.6138

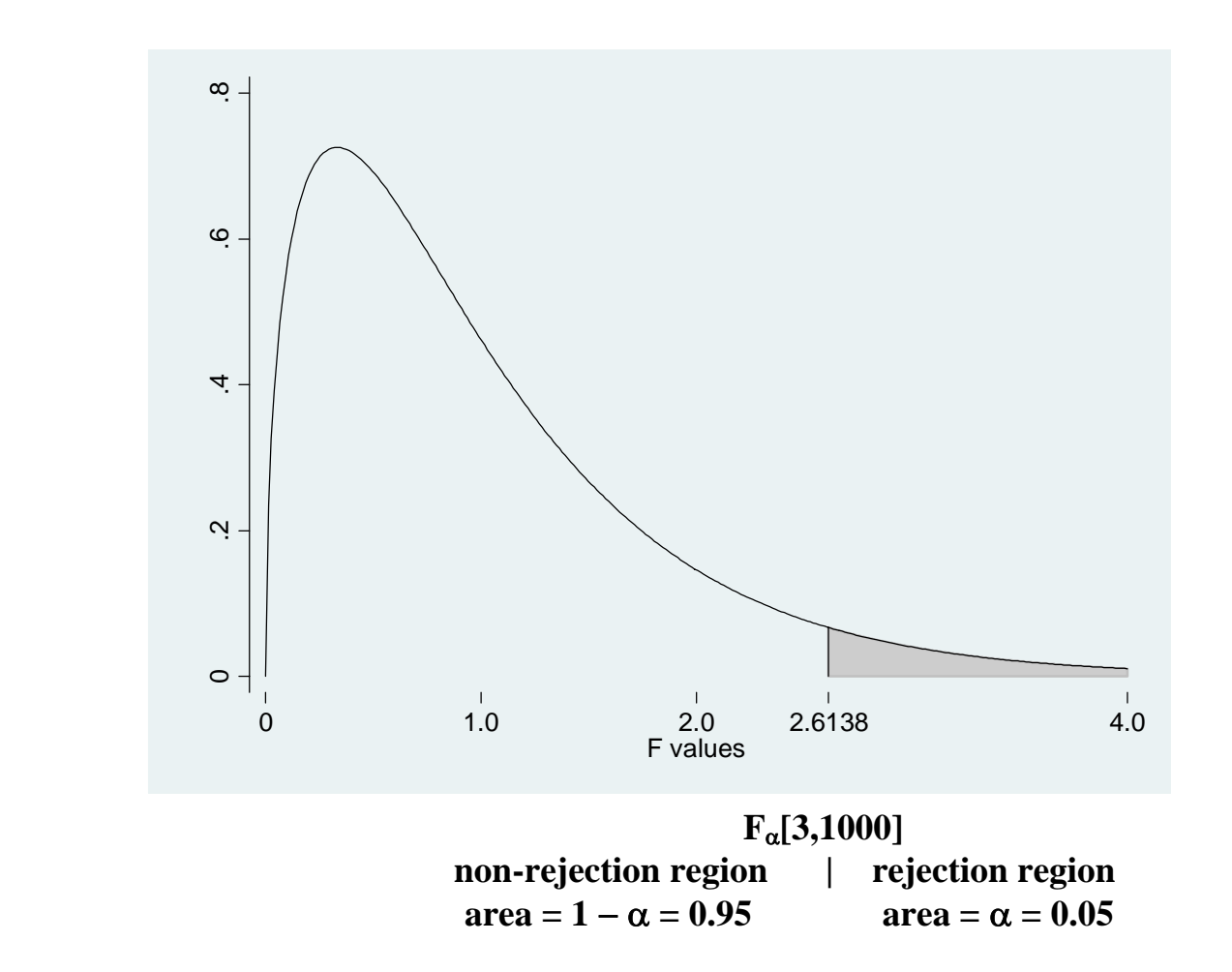

### ♦ **Example 2 -- Tests of** *Three* **Linear Coefficient Restrictions:** *Stata* **Commands**

- Example 2:  $H_0$ :  $\beta_3 = 0$  *and*  $\beta_4 = 0$  *and*  $\beta_5 = 0$  (number of restrictions = 3) H<sub>1</sub>:  $\beta_3 \neq 0$  *and/or*  $\beta_4 \neq 0$  *and/or*  $\beta_5 \neq 0$
- *Unrestricted model* is given by PRE (1):

$$
Y_i = \beta_0 + \beta_1 X_{i1} + \beta_2 X_{i2} + \beta_3 X_{i3} + \beta_4 X_{i4} + \beta_5 X_{i5} + u_i
$$
 (1)

• Estimate *unrestricted model* given by PRE (1) by OLS using the following **Stata** *regress* command:

```
regress y x1 x2 x3 x4 x5
```
• Perform **joint F-test** of  $H_0$  versus  $H_1$  using the following **Stata** *test* command(s):

```
test x3 x4 x5 or (the long way) 
test x3 = 0, notest 
test x4 = 0, accumulate notest
test x5 = 0, accumulate
```